igm#Rein lineare Verzinsung:

$$
K_0 = 200
$$
  

$$
r = 0.07 = 7\%
$$

Formel:

Abstrakt:

$$
K_{t_0+\Delta T}=K_{T_0}\cdot (1+\Delta T\cdot r)
$$

Aufgabe in verschiedenen Varianten:  $\Delta T = 0.5$ ,  $\Delta T = 1.5$ ,  $\Delta T = 1$  Jahr, 8 Monate,  $\Delta T = 5$  $\Delta T = 0.5$ :

$$
200 \cdot (1 + 0.5 \cdot 0.07) = 200 \cdot 1.035 = 207
$$

 $\Delta T = 1.5$ :

$$
200 \cdot (1 + 1.5 \cdot 0.07) = 221
$$

 $\Delta T = 1 + \frac{8}{12}$ :

$$
200 \cdot \left(1 + \left[1 + \frac{8}{12}\right] \cdot 0.07\right) = 223.33
$$

 $\Delta T = 5$ :

$$
200 \cdot (1 + 5 \cdot 0.07) = 270
$$

Beispiel:

Anlage von 1000 Euro (1. Januar Jahr 0), 4,75% pro Jahr, 2,5 Jahre Kapitalbindungsdauer, Zinseszinsrechnung mit Zinszuschlag am Ende des Jahres.

Berechnung in Schritten:

Wert am Ende des ersten Jahres:

$$
1000 \cdot (1 + 0.0475) = 1047.50 = K_1
$$

Werte am Ende des zweiten Jahres:

$$
1047,50 \cdot (1 + 0.0475) = 1097,26 = K_2
$$

Wert nach zweieinhalb Jahren:

$$
1097,26 \cdot (1+0.5 \cdot 0.0475) = K_{2,5}
$$

Zinszuschlag am Ende jedes Jahres:

$$
K_0 = 200
$$
  

$$
r = 0.07 = 7\% p.a.
$$

Aufgabe in verschiedenen Varianten:  $\Delta T = 0.5$ ,  $\Delta T = 1.5$ ,  $\Delta T = 1$  Jahr, 8 Monate,  $\Delta T = 5$ 

 $\Delta T = 0.5$ :

$$
K_{0+\Delta T} = (1+0.07)^{0.5} \cdot 200
$$

$$
K_{0+\Delta T} = (1+0.5 \cdot 0.07) \cdot 200 = 207
$$

 $\Delta T = 1.5$ :

$$
K_1 = (1 + 0.07) \cdot 200 = 214
$$
  

$$
K_{1,5} = 214 \cdot (1 + 0.5 \cdot 0.07) = 221.49
$$

 $\Delta T = 1 + 8/12$ :

$$
K_1 = (1 + 0.07) \cdot 200 = 214
$$
  

$$
K_{1,5} = 214 \cdot \left(1 + \frac{8}{12} \cdot 0.07\right) = 223.99
$$

 $\Delta T = 5$ :

$$
K_5 = 200 \cdot 1,07^5 = 280,51
$$

Zinszuschlag am Ende jedes Monats:

#### $K_0 = 200$

#### $r = 0,0057 = 0,57\%$  per Monat

Aufgabe in verschiedenen Varianten:  $\Delta T = 6$  Monate,  $\Delta T =$  eineinhalb Jahre,  $\Delta T =$ 1 *Jahr*, 8 *Monate*,  $\Delta T = 5$  *Jahre* 

Nach 6 Monaten:

Fünf Jahre:

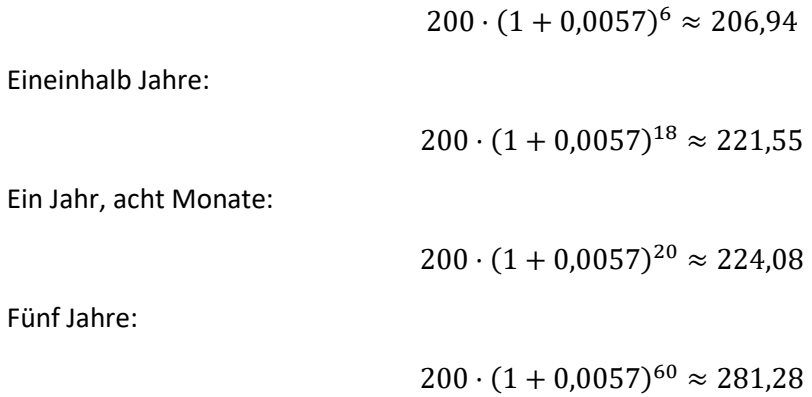

Einschub:

 $e^{\rho}$ 

$$
e = Eulersche Zahl \approx 2,71828
$$

 $exp$  Exponentialfunktion

$$
exp: \begin{cases} \mathbb{R} \to \mathbb{R} \\ x \mapsto e^x (\approx 2,71828^x) \end{cases}
$$

Stetige Verzinsung:

$$
K_0 = 200
$$
  

$$
\rho = 0.07 = 7\% p.a.
$$

Aufgabe in verschiedenen Varianten:  $\Delta T = 0.5$ ,  $\Delta T = 1.5$ ,  $\Delta T = 1$  *Jahr*, 8 *Monate*,  $\Delta T = 5$ Formel:

$$
K_0 + \Delta T = K_0 \cdot \exp(\Delta T \cdot \rho) = K_0 \cdot e^{\Delta T \cdot \rho}
$$

 $\Delta T = 0.5$ :

$$
K_{0,5} = 200 \cdot e^{0.5 \cdot 0.07} \approx 207,123
$$

 $\Delta T = 1.5$ :

$$
K_{1,5} = 200 \cdot e^{1,5 \cdot 0.07} \approx 222.14
$$

 $\Delta T = 1 + \frac{8}{12}$ :

$$
K_{1+\frac{8}{12}} = 200 \cdot e^{\left[1+\frac{8}{12}\right] \cdot 0.07} \approx 224.75
$$

 $\Delta T = 5$ :

$$
K_5 = 200 \cdot e^{5 \cdot 0.07} \approx 283.81
$$

Blatt (Übung) 1

10% pro Jahr -> welchem Zinssatz pro Monat entspricht das?

Anlagebetrag: X

$$
X \cdot 1.1 = X \cdot (1 + r_M)^{12}
$$

$$
1,1 = (1 + r_M)^{12}
$$

$$
\sqrt[12]{1,1} = (1,1)^{\frac{1}{12}} = 1 + r_M
$$

$$
r_M = \sqrt[12]{1,1} - 1 \approx 0,00797
$$

Variante: Wie hängt  $r_M$  von der Kapitalbindungsdauer ab? Anlage über 2 Jahre

$$
X \cdot 1,1^2 = X \cdot (1 + r_M)^{12 \cdot 2}
$$

$$
1,1^2 = (1 + r_M)^{12 \cdot 2}
$$

Ziehe die 24-te Wurzel auf beiden Seiten:

$$
1,1^{\frac{2}{24}} = 1,1^{\frac{1}{12}} = 1 + r_M
$$

$$
r_M = 1,1^{\frac{1}{12}} - 1 = \text{siehe}\,oben
$$

c)

7% p.a., Zinszuschlag am Ende des Jahres

Entspricht welchem stetigen Zins (pro Jahr)

Kapitalbindungsdauer = 1 Jahr

$$
K_{0+\Delta T} = K_0 \cdot \exp(\Delta T \cdot \rho)
$$

Ansatz:

$$
K_0 \cdot 1,07 = K_0 \cdot \exp(1 \cdot \rho)
$$

$$
1,07 = \exp(1 \cdot \rho)
$$

$$
\rho = \ln(1,07) \approx 0,067
$$

## Aufgabe 2.1

b)

"heute": 30.04.2010

Anlage von 500 Euro auf einem Festgeldkonto:

2,75% pro Jahr, Zinstermin jeweils 1.März, Fälligkeit am 1.3.2015

(Zinsen werden nicht jährlich ausgezahlt, sondern verbleiben auf dem Konto)

Bei Fälligkeit: Es werden 400 Euro entnommen.

Der auf dem Konto verbleibende Betrag wird für weitere 2 Jahre (d.h. bis zum 1.03. 2017) zu 1,75% angelegt.

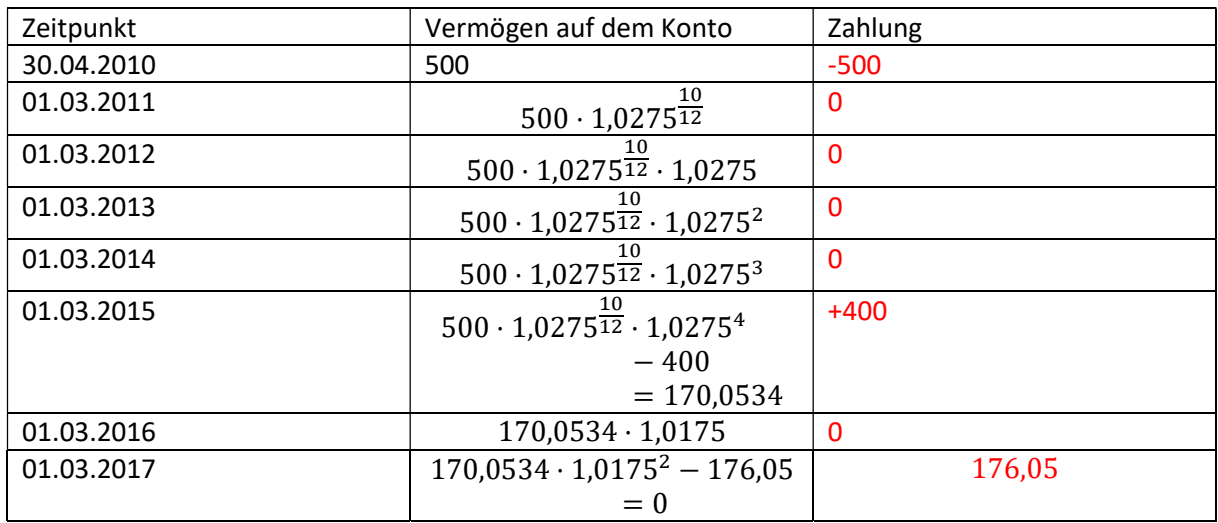

Aufgabe: Stelle den Zahlungsstrom auf!

Vermögen am 1.3.2011:

$$
500 \cdot 1{,}0275^{\tfrac{10}{12}}
$$

(Einschub:

Lässt sich als stetige Verzinsung interpretieren:

$$
500 \cdot 1,0275^{\frac{10}{12}} = 500 \cdot \exp\left(\ln\left(1,0275^{\frac{10}{12}}\right)\right) = 500 \cdot \exp\left(\frac{10}{12} \cdot \ln(1,0275)\right) = 500 \cdot \exp\left(\frac{10}{12} \cdot \rho\right)
$$

$$
\rho = \ln(1,0275)
$$

)

(Alternativ:

$$
500 \cdot \left(1 + \frac{10}{12} \cdot 0.0275\right)
$$

)

$$
176,05 \approx 170,0534 \cdot 1,0175^2
$$

$$
170,0534 \approx 500 \cdot 1,0275^{\frac{10}{12}} \cdot 1,0275^4 - 400
$$

d)

Bundesschatzbrief, Typ B

Typ B: zahlt Zinsen nicht einmal pro Jahr aus, sondern am Ende der Anlage

Berechnung des Vermögens, das am Ende (d.h. 01.03.2017) angespart wurde:

$$
100 \cdot 1{,}0025^{\frac{10}{12}} \cdot 1{,}01 \cdot 1{,}0175 \cdot 1{,}0275 \cdot 1{,}035 \cdot 1{,}04 \cdot 1{,}04 = 118{,}45
$$

Zahlungsstrom:

30.04.2010: -100

01.03.2017: + 118,45

(Weitere Teilaufgaben von Augabe 2.1: machen wir später)

## Aufgabe 2.2

 $Z_{t+1} = 10000$ 

Zahlungen wachsen mit vorgegebenen Wachstumsraten:

$$
Z_{t+2} = 10000 \cdot 1,1 = 11000
$$

$$
Z_{t+3} = 11000 \cdot 1,15 = 12650
$$

$$
Z_{t+4} = 12650 \cdot (1 - 0,15\%) = 10752.5
$$

## Aufgabe 2.3

$$
Z_{\tau+1} = a + b \cdot W I W A_{\tau}
$$

Mit:

 $a = 9000, b = 100000$ 

$$
W I W A_t = 2\%, W I W A_{t+1} = 1,5\%, W I W A_{t+2} = 1\%, W I W A_{t+3} = -2\%
$$

 $9000 + 100000 \cdot 0,02 = 11000$  $9000 + 100000 \cdot 0,015 = 10500$  $9000 + 100000 \cdot 0,01 = 10000$  $9000 + 100000 \cdot (-0.02) = 7000$ 

## Aufgabe 2.4

Wesentlicher Punkt: Abschreibungen sind keine Zahlungen und deshalb für die Aufgabe irrelevant -> Abschreibungen einfach ignorieren!

Variable Einzahlungen:

t+1 : 100 Stück \* 100 Euro (Preis) = 10000

t+2: 150 Stück \* 100 Euro = 15000

 $t+3: 100 * 110 = 11000$ 

t+4: 200 \* 120 = 24000

Auszahlungen:

t+1: 100 Stück \* 50 (Auszahlung pro Stück) + 6000 (fixe Auszahlungen) = 11000

 $t+2$ : 150\*60 + 6000 = 15000

 $t+3$ : 100  $*$  60 + 6000 = 12000

 $t+4$ : 200  $*$  70 + 7000 = 21000

Einzahlungsüberschuss:

 $t+1: 10000 - 11000 = -1000$  $t+2$ : 15000 – 15000 = 0  $t+3: 11000 - 12000 = -1000$ t+4: 24000 – 21000 = 3000

# Aufgabe 2.1 (Fortsetzung) a) Kuponanleihe

"heute": 30.04.2010

Kuponanleihe: 3,75% = Kuponsatz

Nennwert: Annahme: 100 Euro

Zahlungen: jeweils am 4.1.

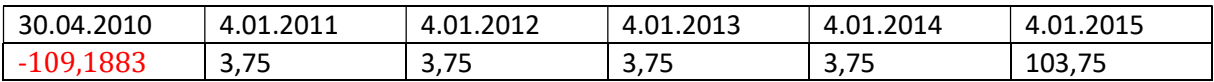

Kurs: 107,98 Euro (ausgewiesen in Prozent des Nennwertes)

Wie hoch sind die Stückzinsen?

Zur Vereinfachung: 1 Monat = 30 Tage, Jahr = 360

Berechne den Zeitraum vom letzten Kupontermin (=4.1.2010) bis zum Verkaufstermin (=30.04.2010):

26 Tage im Januar

3 volle Monate (Februar, März, April): 3\*30

Insgesamt: 3\*30 + 26 = 116

(Als Lösung wäre auch ok: Exakte Anzahl der Tage laut Kalender + 365 Tage pro Jahr)

Stückzinsen:

$$
3.75 \cdot \frac{116}{360} \approx 1.2083
$$

Tatsächlich vom Käufer bezahlter Preis:

$$
107,98 + 1,2083 = 109,1883
$$

# b) (schon gelöst) c) Nullkuponanleihe

Nullkuponanleihe:

Fällig: 4.07.2039

Preis: 32,505

Nennwert: 100 Euro (Annahme)

Zahlungsstrom:

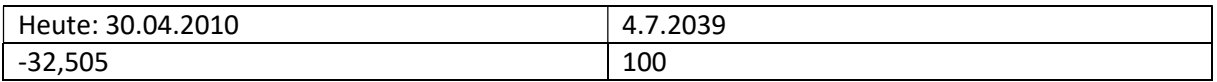

Nullkuponanleihe: Es gibt hier keine Stückzinsen

## d) (schon gelöst)

## Aufgabe 2.6

a) Welche Objekte sind effizient?

IO 4 ist ineffizient, da dominiert (sowohl durch IO1 als auch IO3)

Alle anderen Objekte (d.h. IO1, IO2 und IO3) werden nicht dominiert, sind also effizient.

b) Effiziente Menge, wenn IO5 = (-100, 70, 70 , 70) hinzugefügt wird?

Antwort: Nur noch IO5 ist effizient, da es alle anderen IOs dominiert.

c) Wie ändert sich die Menge der effizienten Objekte (relativ zur Situation aus a)), wenn man IO3 streicht?

Antwort: IO1 und IO2 sind effizient, IO4 bleibt ineffizient (da durch IO1 dominiert)

d) Wie ändert sich die Menge der effizienten Objekte (relativ zur Situation aus a)), wenn man IO4 streicht?

Antwort: Es gibt keine Änderung, d.h. weiterhin sind IO1, IO2 und IO3 effizient.

## Aufgabe 2.9 (interner Zinssatz)

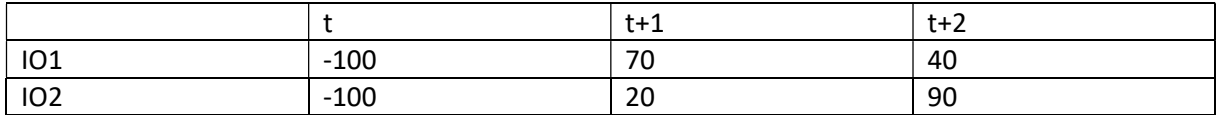

 $r_{hurd}$  = 5%

Investitionsentscheidung basierend auf dem internen Zinssatz i) bei sich ausschließenden Objekten ii) alternativ: bei sich nicht ausschließenden Objekten.

Ansatz:

Berechne Zins *i* mit  $KW(IO_1,i) = 0$  (für Objekt 2 analog)

$$
KW(IO_1,i) = -100 + BW(IO_1,i) = -100 + \frac{70}{1+i} + \frac{40}{(1+i)^2} = 0
$$

Lösungsmöglichkeit:

$$
x = \frac{1}{1+i}
$$
  
-100 + 70 · x + 40 · x<sup>2</sup> = 0

Für p-q-Formel: Koeffizient von  $x^2$  muss 1 sein. Dividiere beide Seiten durch 40 (Alternativ: verwende die Mitternacht-Formel)

$$
-\frac{100}{40} + \frac{70}{40} \cdot x + x^2 = 0
$$

$$
-\frac{5}{2} + \frac{7}{4} \cdot x + x^2 = 0
$$

p-q-Formel:

$$
q + p \cdot x + x^2 = 0
$$

Lösungen:

$$
x_1 = -\frac{p}{2} + \sqrt{\frac{p^2}{4} - q}
$$

$$
x_2 = -\frac{p}{2} - \sqrt{\frac{p^2}{4} - q}
$$

Konkret:

$$
p=\frac{7}{4},q=-\frac{5}{2}
$$

$$
x_1 = -\frac{7}{4 \cdot 2} + \sqrt{\frac{\left(\frac{7}{4}\right)^2}{4} - \left(-\frac{5}{2}\right)} = -\frac{7}{4 \cdot 2} + \sqrt{\frac{\left(\frac{7}{4}\right)^2}{4} + \frac{5}{2}} \approx 0.932104
$$

$$
x = \frac{1}{1 + i} \Leftrightarrow 1 + i = \frac{1}{x} \Leftrightarrow i = \frac{1}{x} - 1
$$

$$
i=\frac{1}{x}-1\approx 7{,}28\%
$$

(zweite Lösung:

$$
x_2 = -\frac{7}{4 \cdot 2} - \sqrt{\frac{\left(\frac{7}{4}\right)^2}{4} + \frac{5}{2}}
$$

Ist ökonomisch nicht sinnvoll zu interpretieren; braucht man insbesondere in der Klausur nicht (es sei denn, es wäre explizit danach gefragt)

IO2:

$$
KW(IO_2, i) = -100 + \frac{20}{1+i} + \frac{90}{(1+i)^2} = 0
$$

$$
x = \frac{1}{1+i}
$$

$$
100 + 20 \cdot x + 90 \cdot x^2 = 0
$$

(analog zur letzten Woche)

$$
i_{IO_2}=5{,}394\%
$$

Antwortsatz:

- Bei konkurrierenden Objekten: Beide Objekte haben einen iZF, der größer ist als die Hurdle Rate von 5% -> kommen also prinzipiell in Frage. Da beide Objekte sich ausschließen, wähle dasjenige mit dem höheren internen Zinssatz, also IO1.
- Bei nicht konkurrierenden Objekten: Wähle alle Objekte, deren iZF größer als die Hurdle Rate ist, hier also beide Objekte.

## Aufgabe 2.1 (Fortsetzung)

e)

Annahme: Sicht des Kreditnehmers

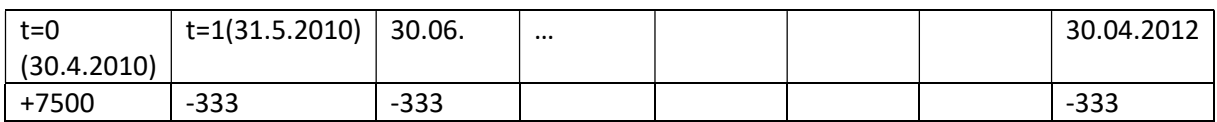

f)…

Schritt 1:

Nominalzins: 2%

Zahlungsstrom:

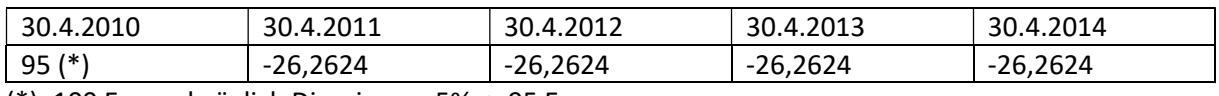

(\*): 100 Euro, abzüglich Disagio von 5% -> 95 Euro

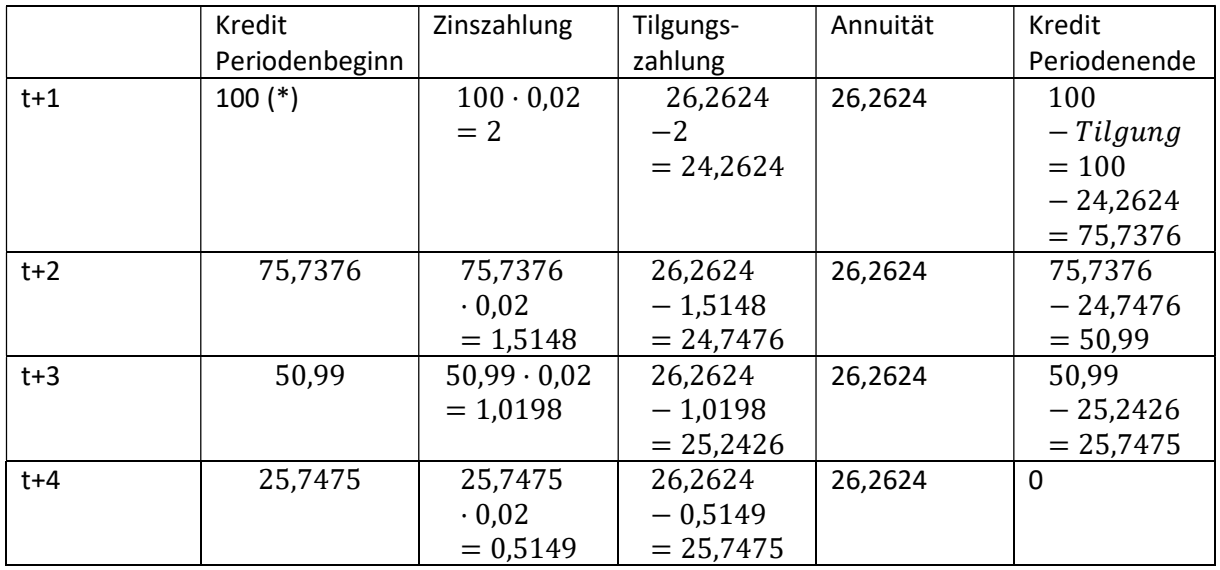

(\*): Rechne mit Betrag ohne Disagio

Einschub:

Gegeben den Zins (2%) und den Kreditbetrag 100 Euro sowie die Laufzeit (4 Jahre): Wie findet man die Höhe der Zahlung, sodass die Rechnung am Ende aufgeht?

$$
100 = \frac{Z}{1,02} + \frac{Z}{1,02^2} + \frac{Z}{1,02^3} + \frac{Z}{1,02^4} = Z \cdot \left[ \frac{1}{1,02} + \frac{1}{1,02^2} + \frac{1}{1,02^3} + \frac{1}{1,02^4} \right]
$$

$$
\left[ \frac{1}{1,02} + \frac{1}{1,02^2} + \frac{1}{1,02^3} + \frac{1}{1,02^4} \right] = \text{Rentenbarwertfaktor}
$$

Ende Einschub.

Aufgabe 2.7

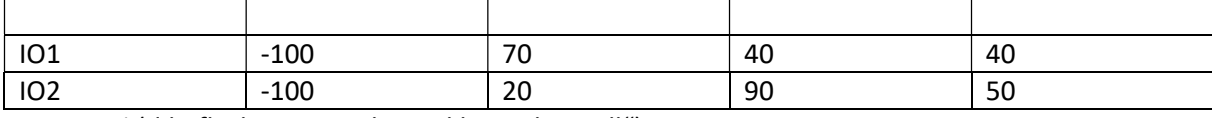

Zins = 10% (d.h. flache Zinsstruktur, "klassischer Fall")

a) Vergleich mit Hilfe des Kapitalwertes

$$
KW(10_1, 10\%) = -100 + \frac{70}{1,1} + \frac{40}{1,1^2} + \frac{40}{1,1^3} \approx 26,75
$$
  

$$
KW(10_1, 10\%) = -100 + \frac{20}{1,1} + \frac{90}{1,1^2} + \frac{50}{1,1^3} \approx 30,13
$$

Beurteilung:

- Wenn IOs sich ausschließen: Führe IO2 durch, da sein Kapitalwert positiv und größer als derjenige von Objekt IO1 ist
- Wenn IOs sich nicht ausschließen: Führe alles IOs mit positivem Kapitalwert durch, also konkret sowohl IO1 als auch IO2.
- b) Vergleich mit Hilfe der Annuitätenmethode

$$
Annuität(IO_1, 10\%) = \frac{26,75}{RBWF(T = 3,10\%)} = \frac{26,75}{2,48685} \approx 10,76
$$
\n
$$
Annuität(IO_2, 10\%) = \frac{30,13}{RBWF(T = 3,10\%)} = \frac{30,13}{2,48685} \approx 12,12
$$

$$
RBWF(T = 3,10\%) = \frac{1}{1,1} + \frac{1}{1,1^2} + \frac{1}{1,1^3} = 2,48685
$$

Alternativ über Formel:

$$
RBWF(T=3,10\%) = \frac{1,1^3 - 1}{1,1^3 \cdot 0,1}
$$

Beurteilung:

- Wenn IOs sich ausschließen: Führe IO2 durch, da seine Annuität positiv und größer als diejenige von Objekt IO1 ist
- Wenn IOs sich nicht ausschließen: Führe alles IOs mit positiver Annuität durch, also konkret sowohl IO1 als auch IO2.

#### c) Vergleich mit Hilfe der Amortisationsdauer

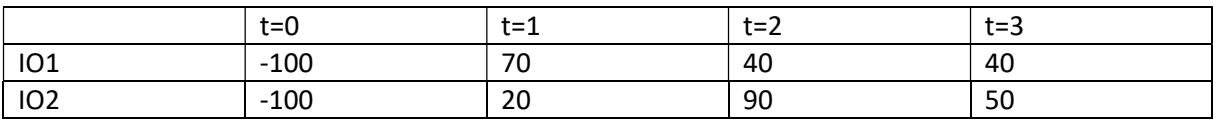

IO1:

t=0: -100 -> natürlich noch keine Amortisation

t=1:  $-100 \cdot 1,1 + 70 = -40 < 0$  -> keine Amortisation

t=2:−100 ⋅ 1,1<sup>2</sup> + 70 ⋅ 1,1 + 40 = −4 < 0 -> keine Amortisation

Schnellere Rechnung: Rechne einfach −40 ⋅ 1,1 + 40 (-40 = Saldo aus der Vorperiode)

t=3: :-100 ⋅ 1,1<sup>3</sup> + 70 ⋅ 1,1<sup>2</sup> + 40 ⋅ 1,1 + 40 = 35,6 > 0

Ergebnis: Die Amortisationsdauer von IO1 beträgt drei Jahre

#### IO2:

t=0: -100 -> natürlich noch keine Amortisation

t=1:  $-100 \cdot 1.1 + 20 = -90 < 0$  -> keine Amortisation

t=2:−90 ⋅ 1,1 + 90 = −9 -> keine Amortisation

Schnellere Rechnung: Rechne einfach −40 ⋅ 1,1 + 40 (-40 = Saldo aus der Vorperiode)

 $t=3$ : :-9 ⋅ 1,1 + 50 = 40,1 > 0

Ergebnis: Die Amortisationsdauer von IO2 beträgt drei Jahre

Beurteilung:

- Wenn beide IOs sich ausschließen: Beide Objekte sind gleich gut, keine Entscheidung zwischen ihnen möglich
- Wenn die IOs sich nicht ausschließen: Beide Objekte werden durchgeführt, da sie sich amortisieren

Aufgabe 2.8

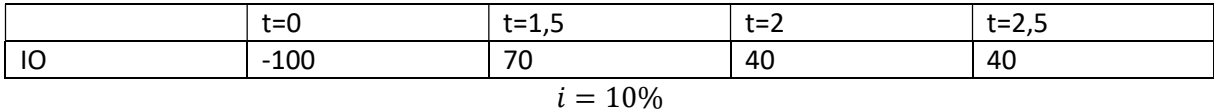

Es gibt verschiedene Lösungsmöglichkeiten (siehe auch die Lösung im Skript, S. 45-47) Möglichkeit: Berechne Zins pro Monat

Annahme: Zins pro Monat =  $\frac{10\%}{12}$ 

$$
KW(I0,i=10\%) = -100 + \frac{70}{\left(1 + \frac{0.1}{12}\right)^{18}} + \frac{40}{\left(1 + \frac{0.1}{12}\right)^{24}} + \frac{40}{\left(1 + \frac{0.1}{12}\right)^{30}} \approx 24,2477
$$

Andere Variante: stetige Verzinsung mit 10% pro Jahr

Zur Erinnerung:

$$
K_T = K_0 \cdot \exp(T \cdot \rho)
$$

"Auszinsen"

 $KW(10, i = 10\%) = -100 + \frac{70}{\text{cm} \times 15}$  $\frac{1}{\exp(1.5 \cdot 0.1)} +$ 40  $\frac{1}{\exp(2\cdot 0,1)} +$ 40  $exp(2,5 \cdot 0,1)$  $= -100 + 70 \cdot \exp(-1.5 \cdot 0.1) + 40 \cdot \exp(-2 \cdot 0.1) + 40 \cdot \exp(-2.5 \cdot 0.1)$  $\approx$  24.1508

Mit Zinszuschlag am Ende des Jahres:

$$
KW(I0,i=10\%) = -100 + \frac{70}{(1,1)\cdot(1+0.5\cdot0.1)} + \frac{40}{1,1^2} + \frac{40}{(1,1)^2\cdot(1+0.5\cdot0.1)} \approx 25,1476
$$

(entsprechend auch für tägliche Verzinsung, analog zur monatlichen Zinseszinsrechnung)

Beurteilung:

Das Objekt ist hier vorteilhaft (und zwar bei allen Varianten der Zinsrechnung), da der Kapitalwert jeweils positiv ist.

2.10

Zinsstruktur

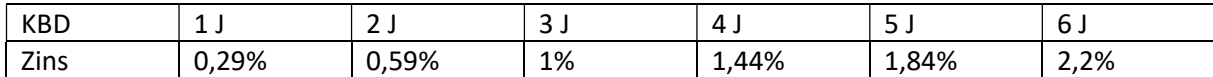

a) Form der Zinsstruktur (über die ersten drei Jahre)

Zinsstruktur:

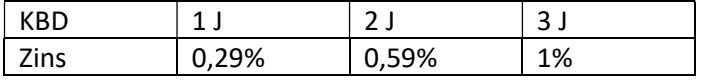

Form: normal, da Zins mit Kapitalbindungsdauer (KBD) ansteigt.

b) Berechne Terminzinsen

 $t^{\gamma}$ t,t+1

 $_{t}r_{t,t+1} = 0,0029$ 

Das ist einfach ein Kassazins, da der Zeitpunkt des Vertragsabschlusses gleich dem Zeitpunkt des Beginns des Geschäfts ist. Konkret:

→

 $t^{\gamma}$ <sub>t+1,t+3</sub>:

In der Notation meiner PowerPoint-Folien:

$$
t_0 = t,
$$
  

$$
t_1 = t + 1,
$$
  

$$
t_2 = t + 3
$$

$$
1 \cdot (1 + 0.01)^3 = 1 \cdot (1 + 0.0029)^1 \cdot \left(1 + \frac{t}{t + 1.001}\right)^2
$$
  
\n
$$
\Leftrightarrow \left(1 + \frac{t}{t + 1.001}\right)^2 = \frac{(1 + 0.01)^3}{1 + 0.0029}
$$
  
\n
$$
\Rightarrow 1 + \frac{t}{t + 1.00029}
$$
  
\n
$$
\Rightarrow \frac{1}{t + 1.00029} = \frac{(1 + 0.01)^3}{1 + 0.0029}
$$
  
\n
$$
\Rightarrow \frac{1}{t + 1.00029} = 1 \approx 1.357\%
$$

$$
t^{r_{t+2,t+4}};
$$
  
(1+0,0144)<sup>4</sup> = 1,0059<sup>2</sup> · (1 +  $t^{r_{t+2,t+4}}$ )<sup>2</sup>

$$
\left(1 + \frac{t^2 t^2}{2} t^2 + \frac{t^2 t^2}{2} \right)^2 = \frac{(1 + 0.0144)^4}{1.0059^2}
$$

Ziehe auf beiden Seiten die (zweite) Wurzel:

$$
{}_{t}r_{t+2,t+4}=\frac{(1+0.0144)^2}{1.0059}-1\approx 2.297\%
$$

 $t^{\gamma}$ <sub>t+3,t+6</sub>:

$$
(1,022)^6 = 1,01^3 \cdot \left(1 + \frac{t}{t+3,t+6}\right)^3
$$
\n
$$
\left(1 + \frac{t}{t+3,t+6}\right)^3 = \frac{(1,022)^6}{1,01^3}
$$
\n
$$
1 + \frac{t}{t+3,t+6} = \sqrt[3]{\frac{(1,022)^6}{1,01^3}} = \frac{1,022^2}{1,01}
$$
\n
$$
\frac{t}{t+3,t+6} = \frac{1,022^2}{1,01} - 1 \approx 3,414\%
$$

c) Vergleich

Anlage von t bis t+3 zum Spotzins

vs.

Drei revolvierend einjährige Anlagen (zum Terminzins)

Ergebnis direkte Anlage:

 $1,01^3$ 

Ergebnis revolvierend einjährige Anlagen:

$$
1,0029 \cdot (1 + \, t^{r}t + 1, t+2}) \cdot (1 + \, t^{r}t + 2, t+3)
$$
\n
$$
1,0059^{2} = 1,0029 \cdot (1 + \, t^{r}t + 1, t+2)
$$
\n
$$
(1 + \, t^{r}t + 1, t+2) = \frac{1,0059^{2}}{1,0029}
$$
\n
$$
1,01^{3} = 1,0059^{2} \cdot (1 + \, t^{r}t + 1, t+2)
$$
\n
$$
(1 + \, t^{r}t + 1, t+2) = \frac{1,01^{3}}{1,0059^{2}}
$$

Somit:

$$
1,0029 \cdot \left(1 + \frac{t}{t+1,t+2}\right) \cdot \left(1 + \frac{t}{t+2,t+3}\right) = 1,0029 \cdot \frac{1,0059^2}{1,0029} \cdot \frac{1,01^3}{1,0059^2} = 1,01^3
$$

## Aufgabe 3.6

## a)

Gegeben: Daten der Aufgabe 2.4

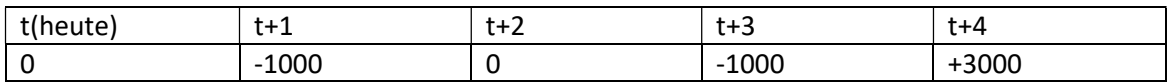

Bereits heute (in t) schließt das Unternehmen einen Kreditvertrag:

Kredit wird in t+1 an das Unternehmen gezahlt.

Fälligkeit: in t+4

Zahlungsstruktur des Kredites: Nennwert = 2500, Kuponsatz = 6%

Zahlungsstrom des Kredites:

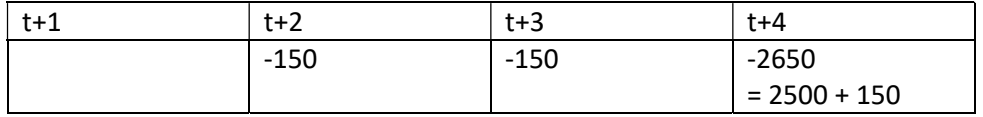

Kupon = 2500 \* 6% = 150

Berechnung des Betrags in t+1:

$$
Wert_{t+1} = \frac{150}{\left(1 + \frac{r_{t+1,t+2}}{t+1,t+2}\right)} + \frac{150}{\left(1 + \frac{r_{t+1,t+3}}{t+1,t+3}\right)^2} + \frac{2650}{\left(1 + \frac{r_{t+1,t+4}}{t+1,t+4}\right)^3}
$$

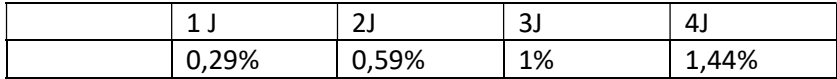

Beispielhaft für  $_t r_{t+1,t+4}$ :

$$
1Euro \cdot 1,0144^4 = 1Euro \cdot 1,0029 \cdot \left(1 + \frac{r_{t+1,t+4}}{2}\right)^3
$$

Auflösen:

 $1,0144^{4}$  $\frac{a_{1,00144}^{4}}{1,0029} = (1 + t^{r}t^{+1}, t^{+4})^{3}$ 

$$
\frac{1}{\left(1+\frac{r_{t+1,t+4}}{2}\right)^3} = \frac{1,0029}{1,0144^4} \approx 0,947
$$

Andere Terminzinsen: Gehen analog

$$
\frac{150}{\left(1+\frac{r_{t+1,t+2}}{t^{2}+1}\right)} + \frac{150}{\left(1+\frac{r_{t+1,t+3}}{t^{2}+1}\right)^{2}} + \frac{2650}{\left(1+\frac{r_{t+1,t+4}}{t^{2}+1}\right)^{3}} \approx 2804,6450
$$

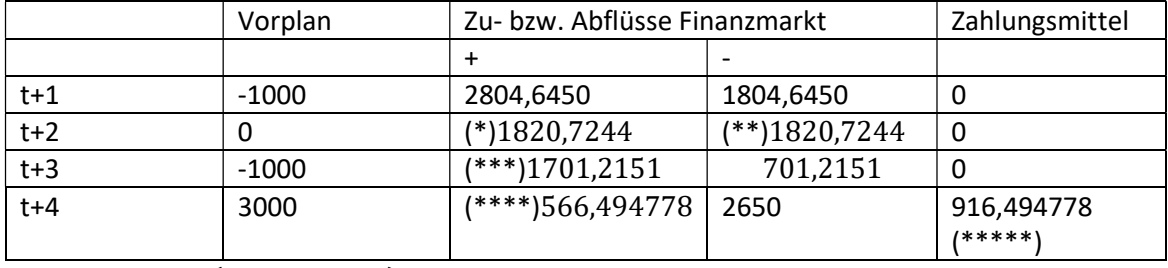

(\*): 1804,6450 ·  $(1 + t r_{t+1,t+2}) = 1804646450 \cdot 1,008909 \approx 18207244$ 

$$
1,0059^2 = 1,0029 \cdot \left(1 + \frac{r_{t+1,t+2}}{2}\right)
$$

$$
\left(1 + \frac{t^2 t + 1, t+2}{2}\right) = \frac{1,0059^2}{1,0029} = 1,008909
$$

 $(**)$  1820,7244 = 150 + 1670,7244

$$
(***) \ 1670,7244 \cdot \left(1 + \ _{t}r_{t+2,t+3}\right) = 1670,7244 \cdot \frac{1,01^{3}}{1,0059^{2}} \approx 1701,2151
$$
\n
$$
1,01^{3} = 1,0059^{2} \cdot \left(1 + \ _{t}r_{t+2,t+3}\right)
$$
\n
$$
\left(1 + \ _{t}r_{t+2,t+3}\right) = \frac{1,01^{3}}{1,0059^{2}}
$$
\n
$$
701,2151 = 150 + 551,2151
$$

(\*\*\*\*)

$$
551,2151 \cdot \left(1 + \frac{t}{t+3,t+4}\right) = 551,2151 \cdot \frac{1,0144^4}{1,01^3} \approx 566,494778
$$

(\*\*\*\*\*) 916,494778 = 3000 + 566,494778 − 2650

Zahlungsbereitschaft ist gegeben, da Zahlungsmittelbestand in allen Zeitpunkten nichtnegativ ist.

## Aufgabe 3.1

Investitionsobjekt:

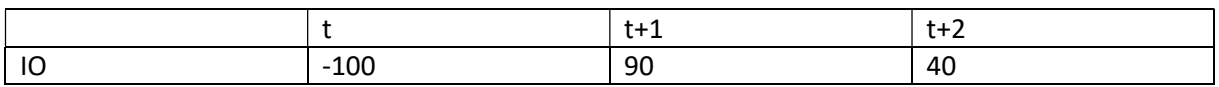

Zwei Finanzierungsobjekte:

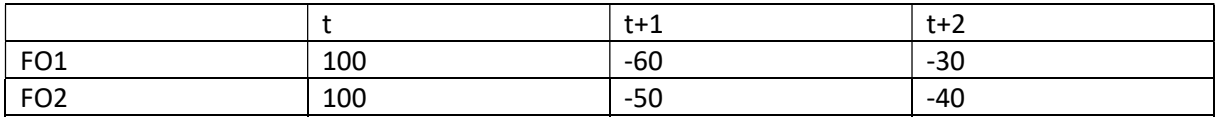

Zinssatz = 10%

KW(IO1) =  $-100 + \frac{90}{1,1} + \frac{40}{1,1^2}$  $rac{40}{1,1^2} \approx 14,88$ FO1 =  $100 - \frac{60}{1,1} - \frac{30}{1,1^2}$  $\frac{30}{1,1^2} \approx 20,6612$ FO2 =  $100 - \frac{50}{1,1} - \frac{40}{1,1^2}$  $rac{40}{1,1^2} \approx 21,4876$ 

Somit: Führe IO1 finanziert durch FO2 durch:

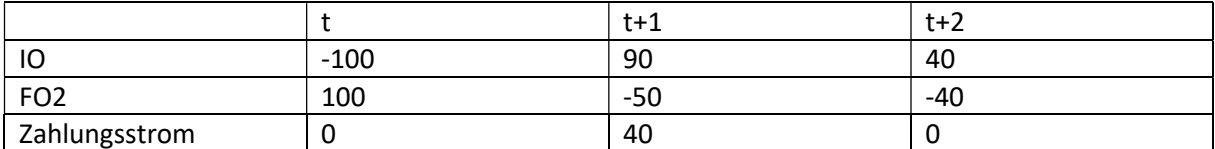

b) Afds

IO1: wie oben

FO1: wie oben

Modifizierte Zahlungen von FO2:

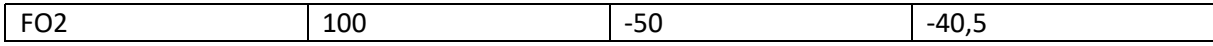

Kapitalwerte:

IO1: s.o

FO1: s.o

FO2:

FO2' =  $100 - \frac{50}{1,1} - \frac{40,5}{1,1^2}$  $rac{40,5}{1,1^2} \approx 21,0743 > KW(FO1)$ 

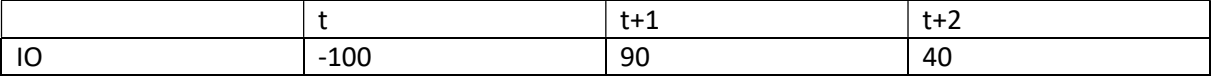

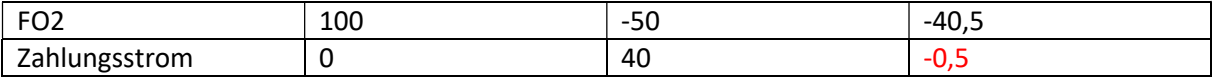

## Aufgabe 3.2

Dean-Modell:

IO:

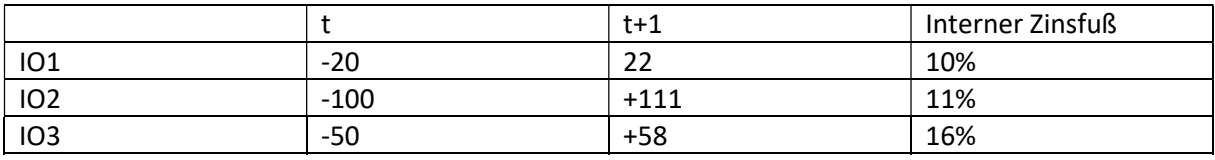

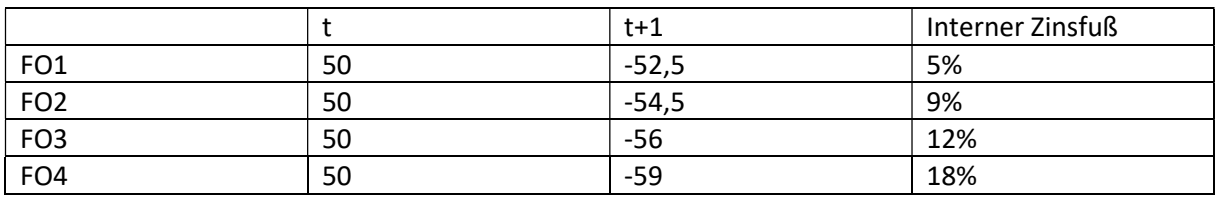

Anordnung:

IOs: fallend nach iZF

Fos: steigend nach iZF

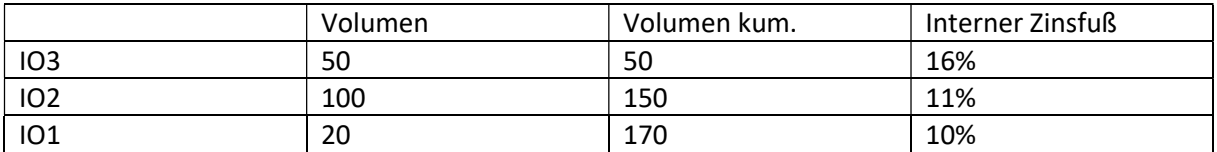

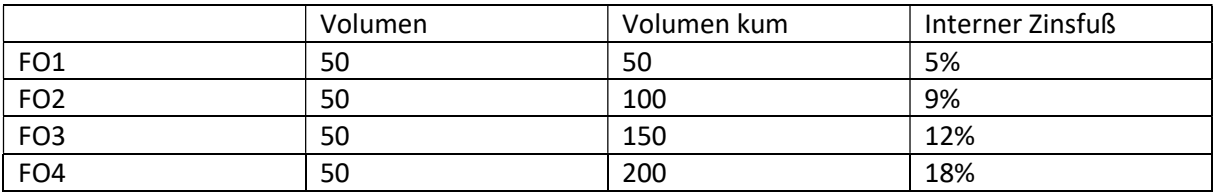

"Optimales" Budget nach Dean:

Führe IO3 voll durch, IO2 zur Hälfte, finanziert mit FO1 und FO2 (jeweils vollständig)

Aufgabe 2.11

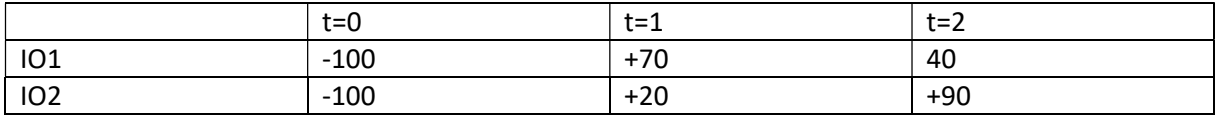

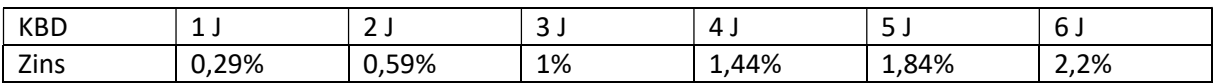

$$
KW(10_1) = -100 + \frac{70}{1,0029} + \frac{40}{1,0059^2} \approx 9,3296
$$
  

$$
KW(10_1) = -100 + \frac{20}{1,0029} + \frac{90}{1,0059^2} \approx 8,8892
$$

- Beide Objekte sind prinzipiell vorteilhaft, da sie jeweils einen positiven Kapitalwert haben.
- Muss man sich für ein Objekt entscheiden: Wähle IO1, da KW(IO1) > KW(IO2)
- Wenn man sich nicht entscheiden muss: Führe beide Objekte durch.

### Aufgabe 3.3 (Dean-Modell)

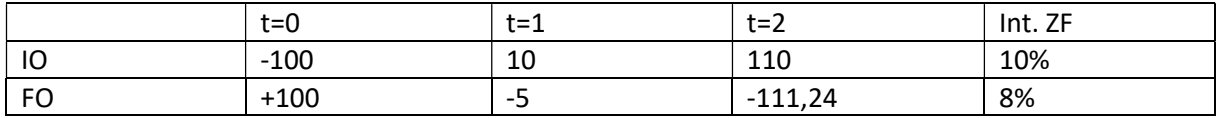

Schritt 1: Bestimme die internen Zinsfüße (iZF)

IO: iZF = 10% (kann man eigentlich direkt sehen; geht aber auch über p-q-Formel)

FO:

$$
KW(FO, i) = 100 - \frac{5}{1+i} - \frac{111,24}{(1+i)^2} = 0
$$

$$
x := \frac{1}{1+i}
$$

$$
100 - 5 \cdot x - 111,24 \cdot x^2 = 0
$$

Dividiere durch -111,24:

$$
x^{2} + \frac{5}{111,24} \cdot x - \frac{100}{111,24} = 0
$$

$$
x^{2} + p \cdot x + q = 0
$$

$$
x_1 = -\frac{p}{2} + \sqrt{\frac{p^2}{4} - q} = -\frac{5}{111,24 \cdot 2} + \sqrt{\frac{\left(\frac{5}{111,24}\right)^2}{4} - \left(-\frac{100}{111,24}\right)} \approx 0.925926
$$

Wir brauchen nur die positive Lösung

$$
x = \frac{1}{1+i}
$$

$$
i = \frac{1}{x} - 1 = \frac{1}{0.925926} - 1 = 8\%
$$

Schritt 2: IOs fallend und FOs steigend nach internem Zinsfuß anordnen

Entfällt hier, da es jeweils nur ein IO bzw. FO gibt

#### Schritt 3:

Erhöhe das Budget so lange, wie der interne Zinsfuß des IOs größer als der interne Zinsfuß des FOs ist.

Hier: Führe beide Objekte vollständig durch.

Gesamtzahlungsstrom:

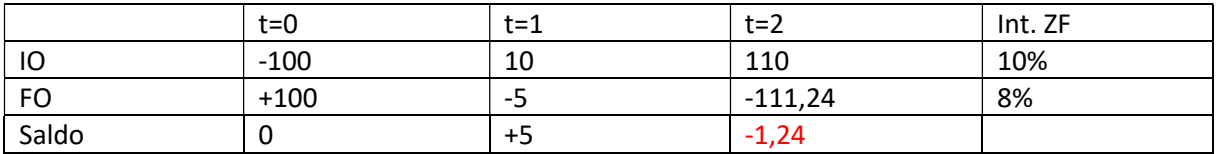

d.h. im Zeitpunkt t=2 ist die Zahlungsbereitschaft nicht gegeben.

#### Aufgabe 3.4

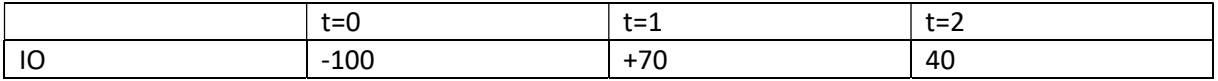

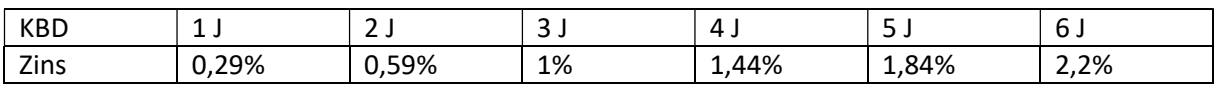

Endwert des IOs:

$$
EW(I0) = -100 \cdot 1,0059^2 + 70 \cdot \left(1 + \frac{1}{0}r_{1,2}\right) + 40
$$

 $\rightarrow$  Berechne den Terminzins:

$$
1,00592 = 1,0029 \cdot (1 + {}_{0}r_{1,2})
$$

$$
(1 + {}_{0}r_{1,2}) = \frac{1,0059^{2}}{1,0029}
$$

$$
EW(IO) = -100 \cdot 1,0059^2 + 70 \cdot \frac{1,0059^2}{1,0029} + 40 \approx 9,44
$$

### 4.1

a)

(Preise "heute" in Aufgaben a und b irrelevant)

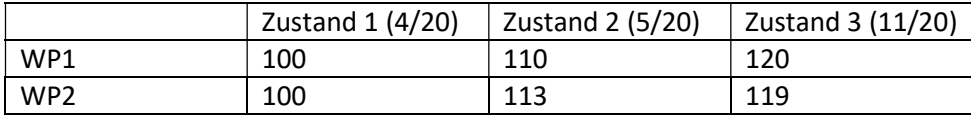

$$
E(WP_1) = \frac{4}{20} \cdot 100 + \frac{5}{20} \cdot 110 + \frac{11}{20} \cdot 120 = 113,5
$$
  

$$
E(WP_2) = \frac{4}{20} \cdot 100 + \frac{5}{20} \cdot 113 + \frac{11}{20} \cdot 119 = 113,7
$$

b) Varianz/Standardabweichung

$$
Var(WP_1) = \frac{4}{20} \cdot (100 - 113.5)^2 + \frac{5}{20} \cdot (110 - 113.5)^2 + \frac{11}{20} \cdot (120 - 113.5)^2 \approx 62.75
$$

Alternativer Rechenweg: "Verschiebungssatz":

$$
E(WP_1^2) = \frac{4}{20} \cdot 100^2 + \frac{5}{20} \cdot 110^2 + \frac{11}{20} \cdot 120^2
$$

$$
Var(WP_1) = E(WP_1^2) - 113{,}5^2
$$

$$
Var(WP_2) = \frac{4}{20} \cdot (100 - 113{,}7)^2 + \frac{5}{20} \cdot (113 - 113{,}7)^2 + \frac{11}{20} \cdot (119 - 113{,}7)^2 \approx 53{,}11
$$

Standardabweichung (= Wurzel der Varianz):

$$
Stdabw(WP_1) = \sqrt{62,75} \approx 7,92
$$

$$
Stdabw(WP_2) = \sqrt{53,11} \approx 7,29
$$

c) Lower Partial Moments (hier nur für WP1)

Referenzwert = Erwartungswert = 113,5

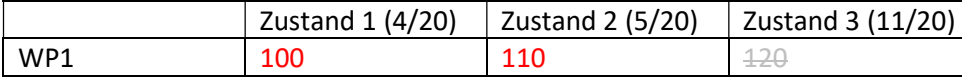

$$
LPM_0 = \frac{4}{20} + \frac{5}{20} = \frac{9}{20}
$$
  
\n
$$
LPM_1 = \frac{4}{20} \cdot (100 - 113.5) + \frac{5}{20} \cdot (110 - 113.5) = -3.575
$$
  
\n
$$
LPM_2 = \frac{4}{20} \cdot (100 - 113.5)^2 + \frac{5}{20} \cdot (110 - 113.5)^2 = 39.5125
$$

d) Value-at-Risk (Verlustvariante)

Allgemein:

 $Verlust = Referenzwert - Vermögen$ 

Dabei: Referenzwert = deterministische, nicht zufallsabhängige Größe

Vermögen: Risikobehaftet, d.h. zufallsabhängig

Hier: Referenzwert = Erwartungswert = 113,5

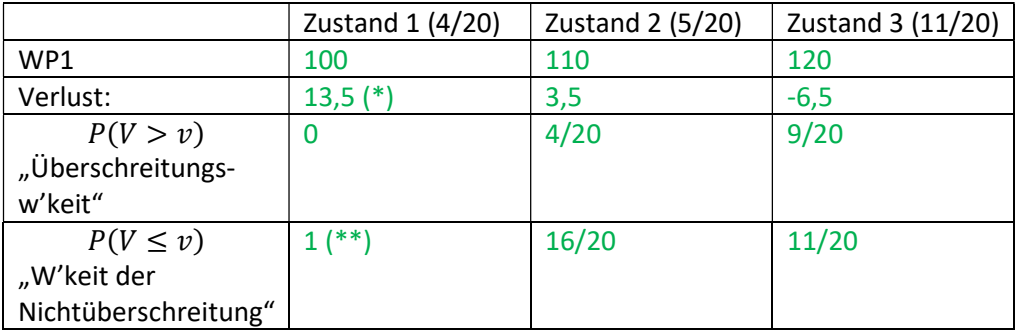

#### $(*)$ : 113,5 – 100

#### (\*\*) 1 = 1-0, d.h. Gegenwahrscheinlichkeit

Kleinster Verlust, der mit einer Wahrscheinlichkeit von mindestens 13/20 nicht überschritten wird.

Schritt 1 (wer hält die 13/20 ein):

Welche Verluste werden mit einer Wahrscheinlichkeit von mindestens 13/20 nicht überschritten?

Antwort:

Zustand 1 (1  $\geq \frac{13}{20}$ ), Zustand 2 ( $\frac{16}{20} \geq \frac{13}{20}$  $\frac{15}{20}$ ,

aber nicht: Zustand 3, denn $\frac{11}{20} < \frac{13}{20}$ ଶ

Schritt 2 (kleinster Wert)

Wähle von den Werten, die in Frage kommen (d.h. Zustand 1 und 2) den kleinsten Verlust.

Lösung: v = 3,5 (d.h. in Zustand 2) ist der gesuchte Verlust.

Nochmals die gleiche Frage, nur anders formuliert:

Welches ist der kleinste Verlust, der mit einer Wahrscheinlichkeit von höchstens 7/20 überschritten wird?

Antwort: v= 3,5

Gleicher Sachverhalt, nur über die Gegenwahrscheinlichkeit formuliert.

e) Value-at-Risk (Vermögensvariante)

Nettovermögen = Vermögen – Referenzwert (= - Verlust)

Referenzwert = Erwartungswert = 113,5

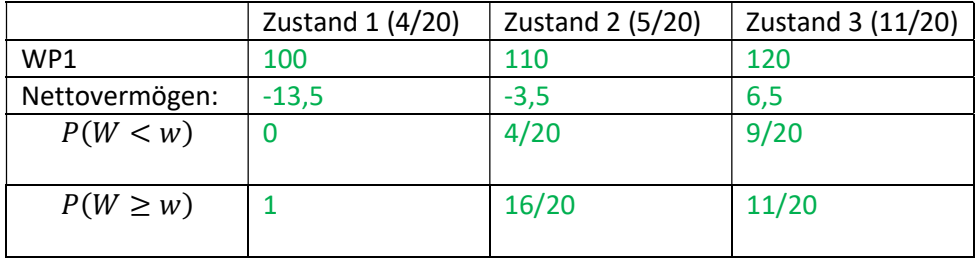

Größtes Nettovermögen, das mit einer Wahrscheinlichkeit von höchstens 7/20 unterschritten wird? Antwort: -3,5

Größtes Nettovermögen, das mit einer Wahrscheinlichkeit von mindestens 13/20 nicht unterschritten wird?

Antwort: -3,5

f) Conditional Value-at-Risk

Aufgabe 4.3

Gegeben: Normalverteiltes Vermögen mit Erwartungswert  $\mu = 113,5$  und Varianz  $\sigma^2 = 62,75$ .

Referenzwert: entspricht (laut Aufgabenstellung) dem Erwartungswert, d.h. Referenzwert = 113,5

Verlust = Referenzwert – Vermögen = 113,5 – 
$$
W_t
$$

 $W_t \sim N(113, 5; 62, 75)$ 

Dann ist der Verlust selbst wieder normalverteilt.

### 4.2

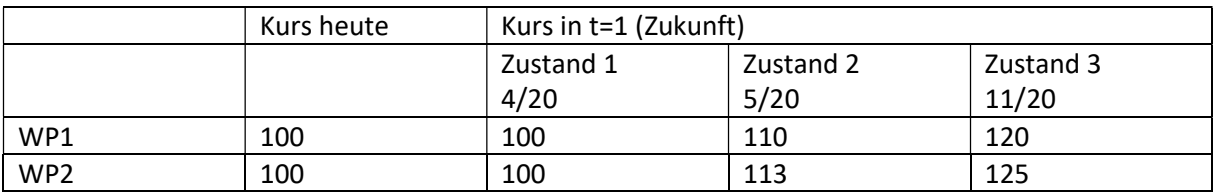

Papier 2 dominiert Papier 1

(da: heute gleicher Kurs, aber in t=1 immer mindestens so gut wie Papier 1, in den Zuständen 2 und 3 sogar echt besser)

Aber: Wenn man die Varianz als Beurteilungskriterium heranzieht (dabei: je geringer die Varianz, desto besser), dann erhält man:

$$
Varianz(WP_1) = 62,75
$$

$$
Varianz(WP_2) = 97
$$

d.h. man würde sich hier für WP1, also für das ineffiziente Papier entscheiden.

Verlust =  $113,5 - W_t$ 

$$
W_t \sim N(113, 5; 62, 75)
$$

Dann ist der Verlust selbst wieder normalverteilt.

Was ist dann der Erwartungswert des Verlustes?

 $E(Verlust) = E(113.5 - W_t) = E(113.5) + E(-W_t) = 113.5 - E(W_t) = 113.5 - 113.5 = 0$ 

Was ist die Varianz?

$$
Varianz(Verlust) = Varianz(113.5 - W_t) = Varianz(-W_t) = Varianz(W_t) = 62.75
$$

Frage: Vermögen hat Erwartungswert von 113,5 und Varianz von 62,75. Warum brauche ich für Aufgabe 6.3 dann aber eine Verteilung mit Erwartungswert 0 (statt 113,5)?

Antwort:

Value-at-Risk = Quantil der Verlustverteilung (bzw. der Nettovermögensverteilung), nicht des Ausgangsvermögens selbst.

 $Verlust = Referenzwert - W_{t+1}$ 

 $W_{t+1} \sim N(\mu, \sigma)$ 

 $E(Verlust) = E(Referenzwert - W_{t+1}) = E(Referenzwert) - E(W_{t+1})$  $=$   $Referenzwert - E(W_{t+1}) = Referenzwert - 113,5$ 

Laut Aufgabenstellung:

 $Ref$ erenzwert = Erwartungswert des Vermögens = 113,5

 $E(Verlust) = 113.5 - 113.5 = 0$